# Concur Icons

The following list provides icons from the Concur Travel, Expense, and Request platforms.

#### *General*

The following icons can be found in Expense and Request and have the same meaning in each product:

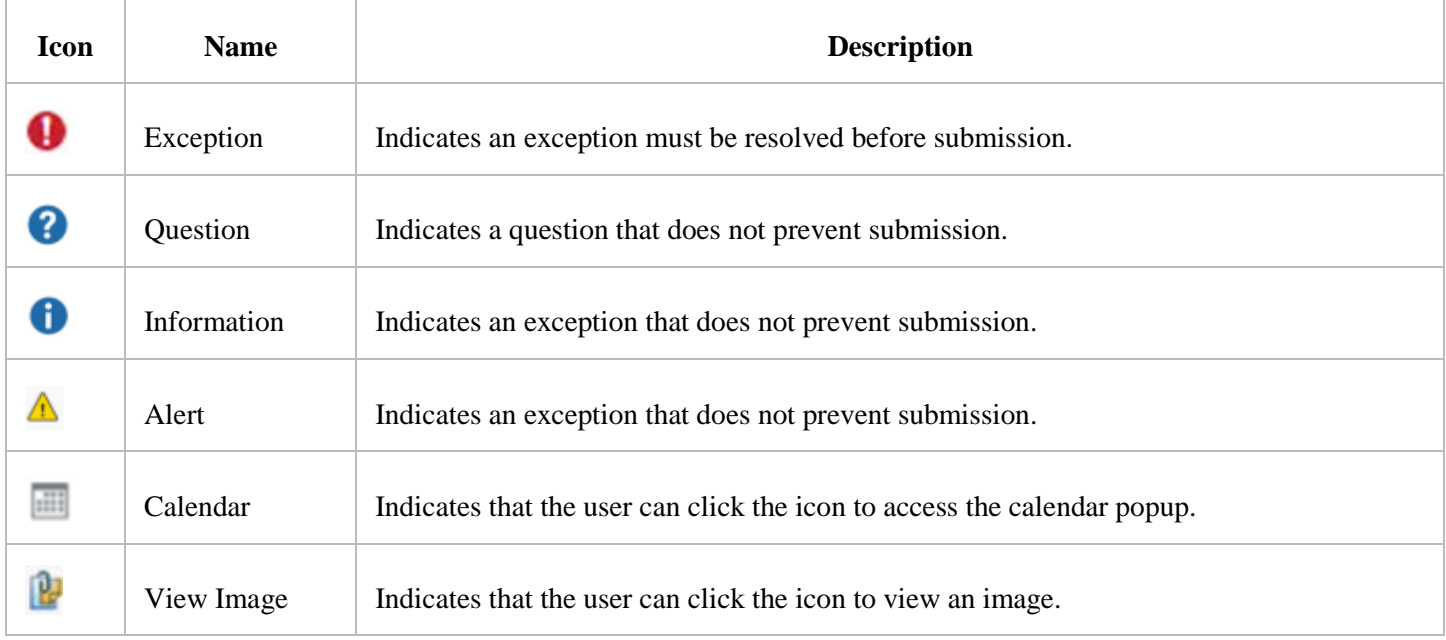

#### *Travel*

#### The following icons can be found in Travel:

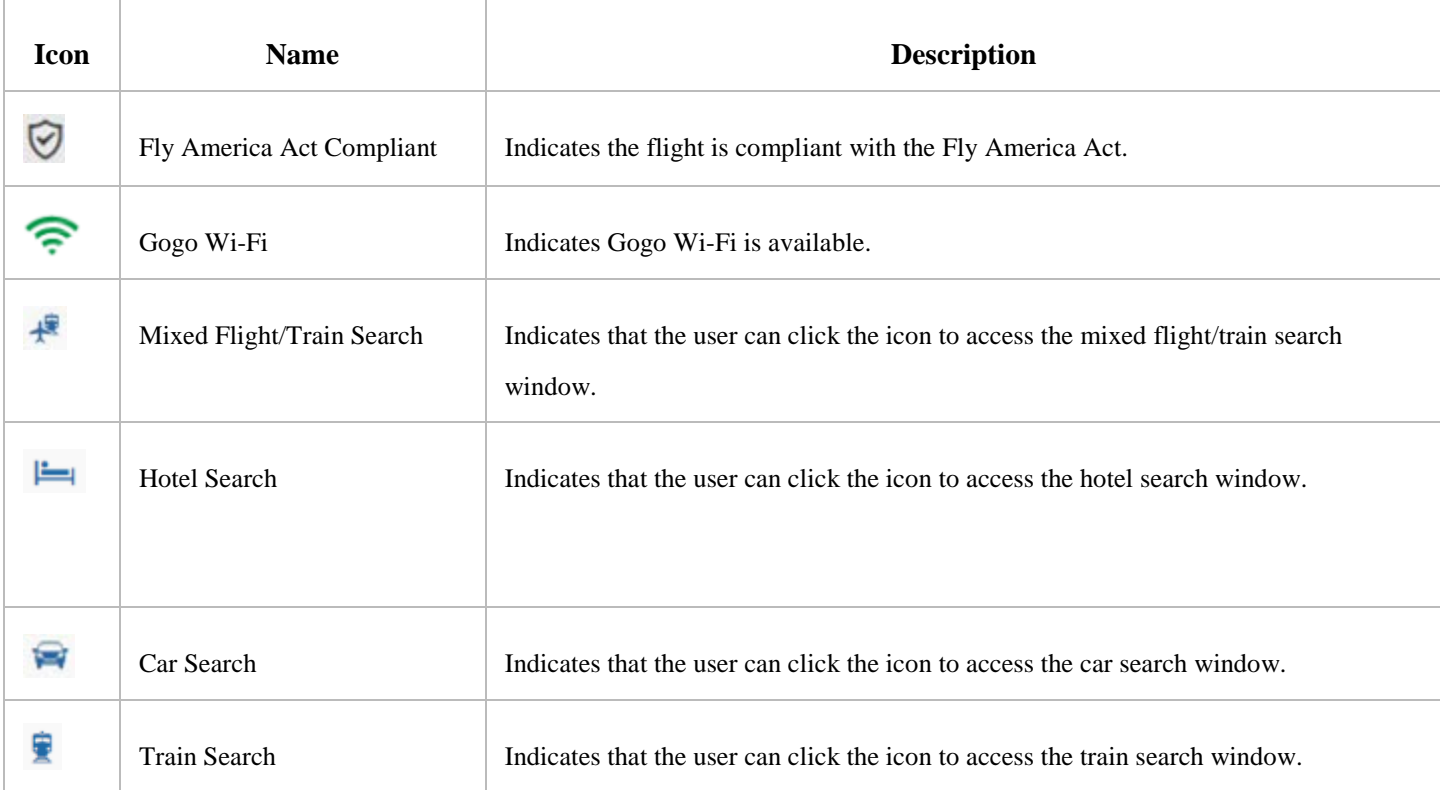

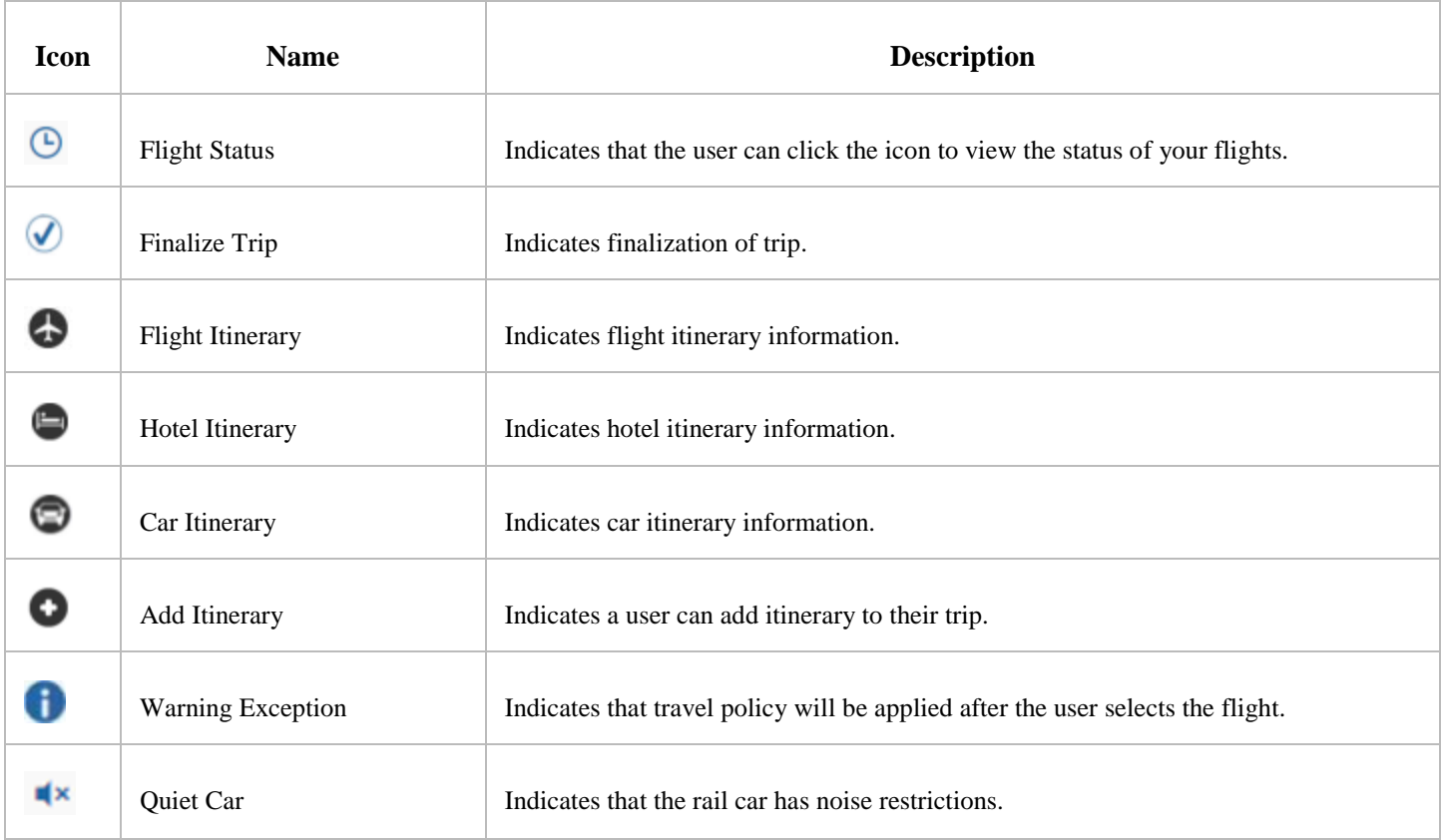

#### *Expense*

# The following icons can be found in Expense:

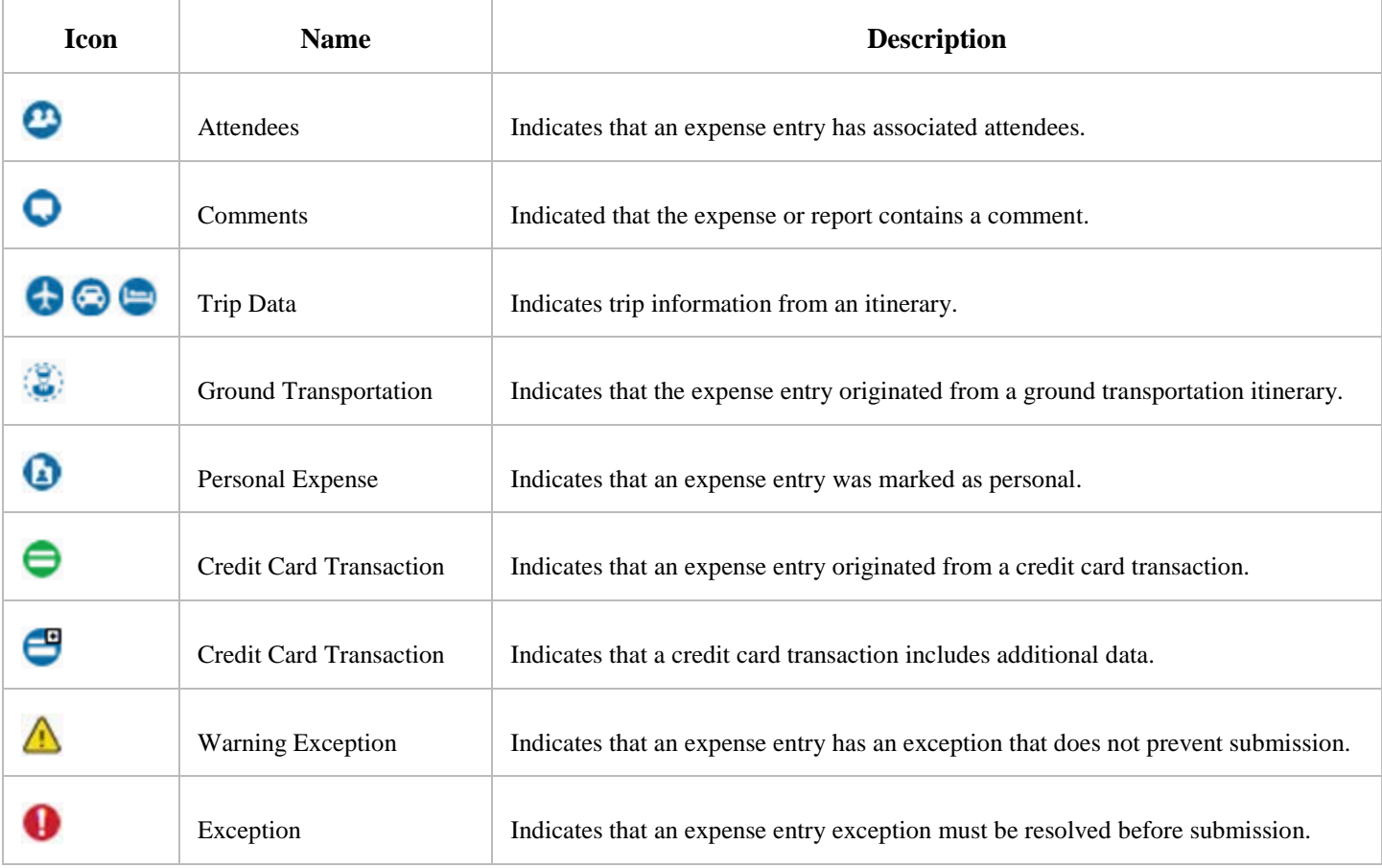

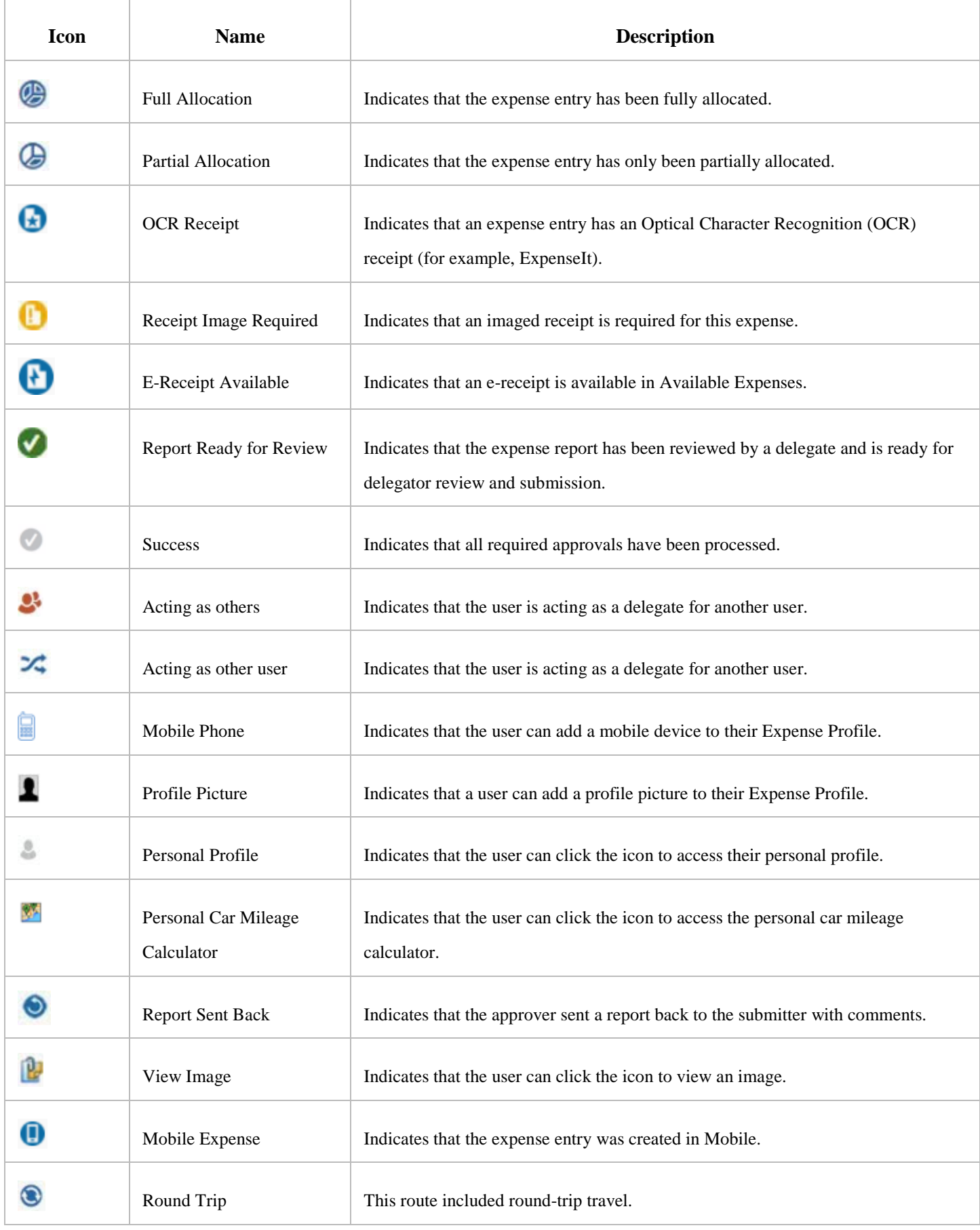

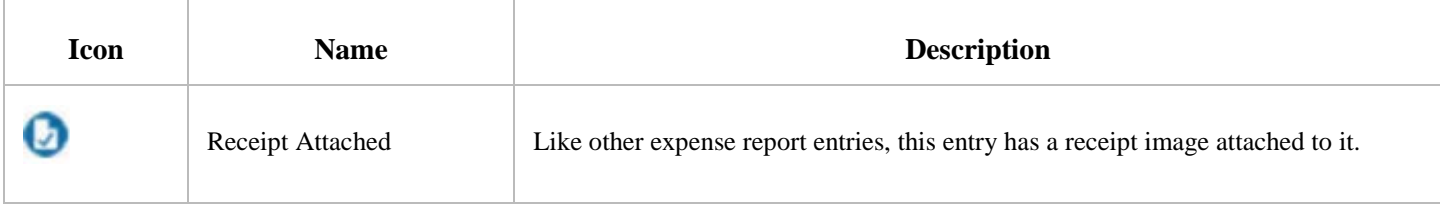

### *Request*

## *The following icons can be found in Request*:

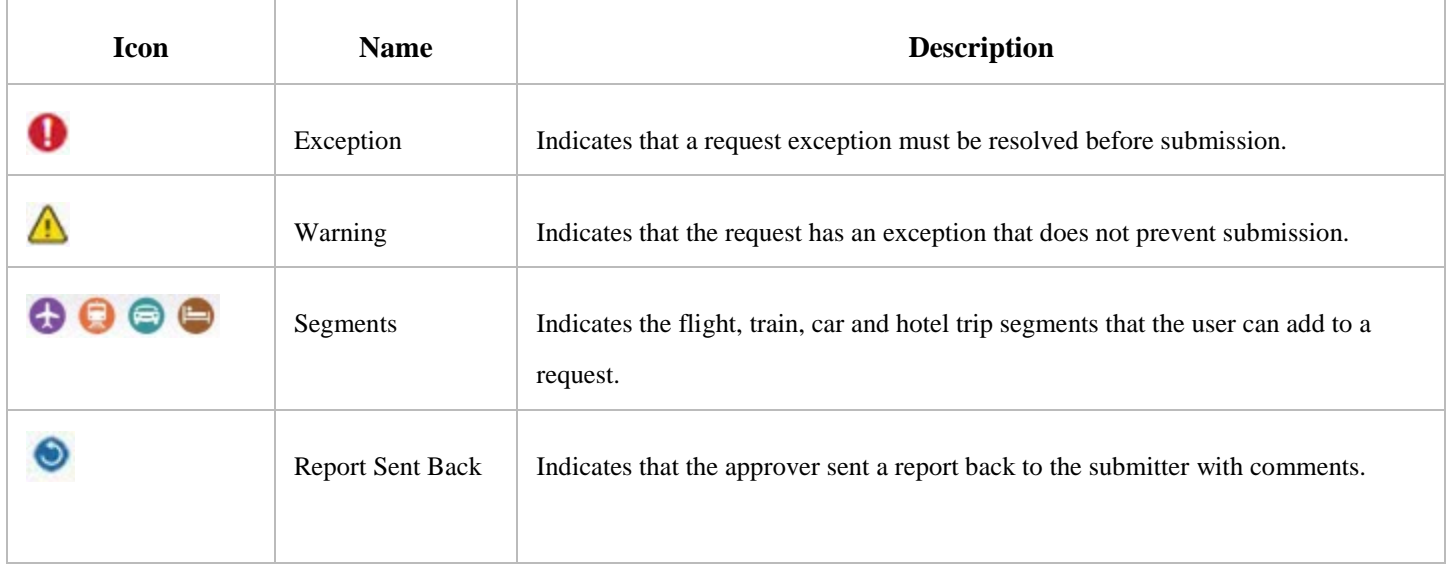